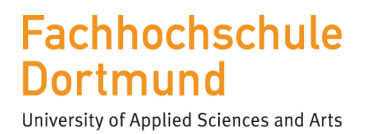

# Amtliche Mitteilungen Verkündungsblatt 35. Jahrgang, Nr. 13, 24.02.2014

Ordnung zur Änderung der Bachelorprüfungsordnung (BPO) für die Studiengänge Film & Sound, Fotografie, Kommunikationsdesign und **Objekt- und Raumdesign** des Fachbereichs Design an der Fachhochschule Dortmund

Vom 21. Februar 2014

# **Ordnung zur Änderung der Bachelorprüfungsordnung (BPO) für die Studiengänge Film & Sound, Fotografie, Kommunikationsdesign und Objekt- und Raumdesign des Fachbereichs Design an der Fachhochschule Dortmund**

# **Vom 21. Februar 2014**

Aufgrund des § 2 Abs. 4 und des § 64 Abs. 1 des Gesetzes über die Hochschulen des Landes Nordrhein-Westfalen (Hochschulgesetz – HG) vom 31. Oktober 2006 (GV. NRW. S. 474), zuletzt geändert durch Artikel 6 des Gesetzes zur Änderung des Hochschulgesetzes und des Kunsthochschulgesetzes vom 26. Mai 2013 (GV. NRW. S. 272), hat die Fachhochschule Dortmund die folgende Ordnung erlassen:

#### **Artikel I**

Die Bachelor-Prüfungsordnung (BPO) für die Studiengänge Film & Sound, Fotografie, Kommunikationsdesign und Objekt- und Raumdesign des Fachbereichs Design an der Fachhochschule Dortmund vom 14. August 2013 (Amtliche Mitteilungen – Verkündungsblatt – der Fachhochschule Dortmund, 34. Jahrgang, Nr. 77 vom 19.08.2013) wird wie folgt geändert:

- 1. § 7 wird um folgenden Absatz 4 ergänzt: "(4) Besteht eine Modulprüfung gemäß § 6 Abs. 2 Satz 3 aus mehreren benoteten Teilprüfungen, berechnet sich die Modulnote aus dem nach den Leistungspunkten gemäß den **Anlagen 3 bis 6** gewichteten Durchschnitt der Noten der einzelnen Teilprüfungen. Diejenigen Teilprüfungen, die nicht benotet werden, sind in den **Anlage 3 bis 6** gekennzeichnet. In diesen Fällen entspricht die Note der Modulprüfung derjenigen der benoteten Teilprüfungen."
- 2. § 10 Abs. 1 wird um folgenden Satz 2 ergänzt: "Sie kann mit "bestanden" bzw. "nicht bestanden" bewertet werden, wenn dies in den **Anlagen 3 bis 6** gekennzeichnet ist."
- 3. In der **Überschrift der Anlage 1** werden die Anmerkung "\*" sowie der zugehörige Text gestrichen.
- 4. **Anlage 3 a)** Studienschwerpunkt Film wird wie folgt geändert:
	- a) Das Modul "F 9 HFM III" wird wie folgt geändert:
		- aa) Bei der Modulteilprüfung "MTP 09.1" wird die Zahl der Credit Points/CP von "10" auf "8" geändert.
		- ab) Die CP für das Modul werden von "12" auf "10" geändert.
	- b) Im Modul "F 10 NFM V" werden die CP für die Modulprüfung "MP 10" und damit auch für das Modul von "6" auf "8" geändert.
	- c) Das Modul "F 13 HFM IV" wird wie folgt geändert:
		- ca) Bei der Modulteilprüfung "MTP 13.1" wird die Zahl der Credit Points/CP von "10" auf "8" geändert.
		- cb) Die CP für das Modul werden von "12" auf "10" geändert.
	- d) Im Modul "F 14 NFM VI" werden die CP für die Modulprüfung "MP 14" und damit auch für das Modul von "6" auf "8" geändert.
- e) Das Modul "F 17 HFM V" wird wie folgt geändert:
	- ea) Bei der Modulteilprüfung "MTP 17.1" wird die Zahl der Credit Points/CP von "10" auf "8" geändert.
	- eb) Die CP für das Modul werden von "12" auf "10" geändert.
- f) Im Modul "F 18 NFM VII" werden die CP für die Modulprüfung "MP 18" und damit auch für das Modul von "6" auf "8" geändert.
- g) Das Modul "F 21 HFM VI" wird wie folgt geändert:
	- ga) Bei der Modulteilprüfung "MTP 21.1" wird die Zahl der Credit Points/CP von "10" auf "8" geändert.
	- gb) Die CP für das Modul werden von "12" auf "10" geändert.
- h) Im Modul "F 22 NFM VIII" werden die CP für die Modulprüfung "MP 22" und damit auch für das Modul von "6" auf "8" geändert.
- 5. **Anlage 3 b)** Studienschwerpunkt Sound wird wie folgt geändert:
	- a) Das Modul "SD 9 HFM III" wird wie folgt geändert:
		- aa) Bei der Modulteilprüfung "MTP 09.1" wird die Zahl der Credit Points/CP von "10" auf "8" geändert.
		- ab) Die CP für das Modul werden von "12" auf "10" geändert.
	- b) Im Modul "SD 10 NFM V" werden die CP für die Modulprüfung "MP 10" und damit auch für das Modul von "6" auf "8" geändert.
	- c) Das Modul "SD 13 HFM IV" wird wie folgt geändert:
		- ca) Bei der Modulteilprüfung "MTP 13.1" wird die Zahl der Credit Points/CP von "10" auf "8" geändert.
		- cb) Die CP für das Modul werden von "12" auf "10" geändert.
	- d) Das Modul "SD 14 NFM VI" wird sie folgt geändert:
		- da) Das Modul wird um die Veranstaltung "Semesterbericht" mit "2" CP und der Modulteilprüfung "MTP 14.3" ergänzt, die wie folgt erläutert wird: "Die Prüfung wird nicht benotet, sondern mit "bestanden" bzw. "nicht bestanden" bewertet (siehe § 10 Abs. 1 Satz 2 BPO)."
		- db) Die CP für das Modul werden von "6" auf "8" geändert.
	- e) Das Modul "SD 17 HFM V" wird wie folgt geändert:
		- ea) Bei der Modulteilprüfung "MTP 17.1" wird die Zahl der Credit Points/CP von "10" auf "8" geändert.
		- eb) Die CP für das Modul werden von "12" auf "10" geändert.
	- f) Das Modul "SD 18 NFM VII" wird sie folgt geändert:
		- fa) Das Modul "Akusmatik / Akustik und Instrumentenkunde" wird um die Veranstaltung "Musiktheorie Resumee" mit "2" CP und der Modulteilprüfung "MTP 18.1.3" ergänzt, die wie folgt erläutert wird: "Die Prüfung wird nicht benotet, sondern mit "bestanden" bzw. "nicht bestanden" bewertet (siehe § 10 Abs. 1 Satz 2 BPO)."
		- fb) Die CP für das Modul werden von "6" auf "8" geändert.
		- fc) Das Modul "Musikgeschichte" wird um die Veranstaltung "Musikgeschichte Resumee" mit "2" CP und der Modulteilprüfung "MTP 18.2.2" ergänzt, die wie folgt erläutert wird: "Die Prüfung wird nicht benotet, sondern mit "bestanden" bzw. .. nicht bestanden" bewertet (siehe § 10 Abs. 1 Satz 2 BPO)."
		- fd) Die CP für das Modul werden von "6" auf "8" geändert.
- g) Das Modul "SD 21 HFM VI" wird wie folgt geändert:
	- ga) Bei der Modulteilprüfung "MTP 21.1" wird die Zahl der Credit Points/CP von "10" auf "8" geändert.
	- gb) Die CP für das Modul werden von "12" auf "10" geändert.
- h) Das Modul "SD 22 NFM VIII" wird sie folgt geändert:
	- ha) Die Veranstaltung "IKF Elektronische Komposition" im Umfang von "6" CP schließt mit der Modulteilprüfung "MTP22.1" ab.
	- hb) Das Modul wird um die Veranstaltung "Seminarabschlussbericht/Projektmappe + Pitching" mit "2" CP und der Modulteilprüfung "MTP 22.2" ergänzt, die wie folgt erläutert wird: "Die Prüfung wird nicht benotet, sondern mit "bestanden" bzw. "nicht bestanden" bewertet (siehe § 10 Abs. 1 Satz 2 BPO)."
	- fb) Die CP für das Modul werden von "6" auf "8" geändert.
- 6. **Anlage 6** wird wie folgt geändert:
	- a) Im Modul "ORD 17 HFM V" werden die Gestaltungsfelder "Szenografie 1 / 2" und "Objektdesign 1 / 2" ersetzt durch die Gestaltungsfelder "Kunst im öffentlichen Raum  $1/2$ " und "Raumdesign  $1/2$ ".
	- b) Im Modul "ORD 21 HFM VI" werden die Gestaltungsfelder "Raumdesign 1 / 2" und "Kunst im öffentlichen Raum 1 / 2" ersetzt durch die Gestaltungsfelder "Szenografie  $1/2$ " und "Objektdesign  $1/2$ ".

### **Artikel II**

Diese Ordnung tritt am 1. März 2014 in Kraft.

Diese Ordnung wird in den Amtlichen Mitteilungen – Verkündungsblatt – der Fachhochschule Dortmund veröffentlicht.

# **Artikel III**

Der Rektor wird ermächtigt, die Bachelor-Prüfungsordnung für die Studiengänge Film & Sound, Fotografie, Kommunikationsdesign und Objekt- und Raumdesign des Fachbereichs Design an der Fachhochschule Dortmund in der durch diese Ordnung geänderten Fassung neu bekannt zu machen und dabei Unstimmigkeiten des Wortlauts zu bereinigen sowie Paragrafenverweise zu aktualisieren.

Ausgefertigt aufgrund der Beschlüsse des Fachbereichsrats des Fachbereichs Design vom 05.02.2014 sowie des Rektorats vom 18.02.2014.

Dortmund, den 21. Februar 2014

Der Rektor der Fachhochschule Dortmund Der Dekan des Fachbereichs Design der Fachhochschule Dortmund